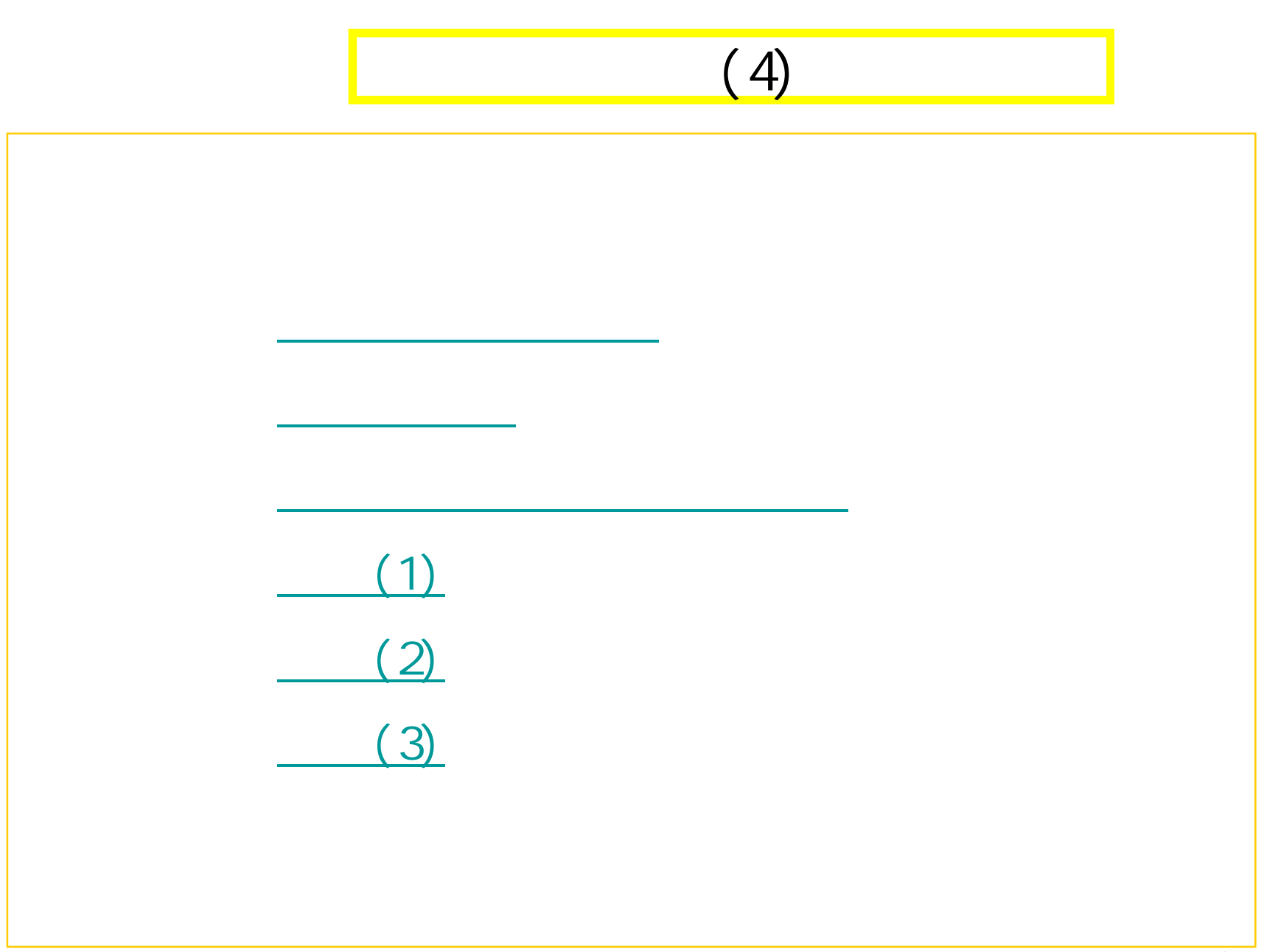

1

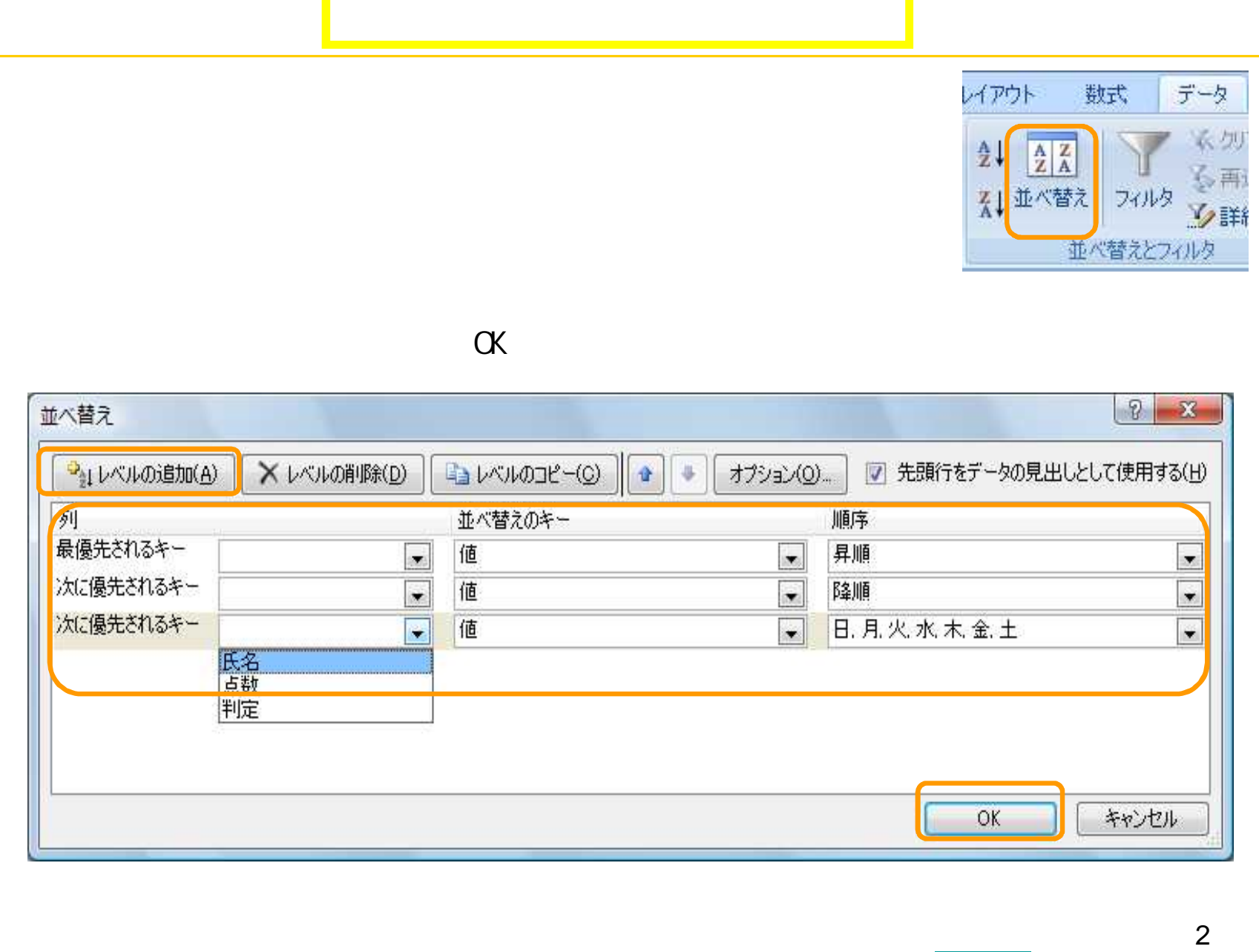

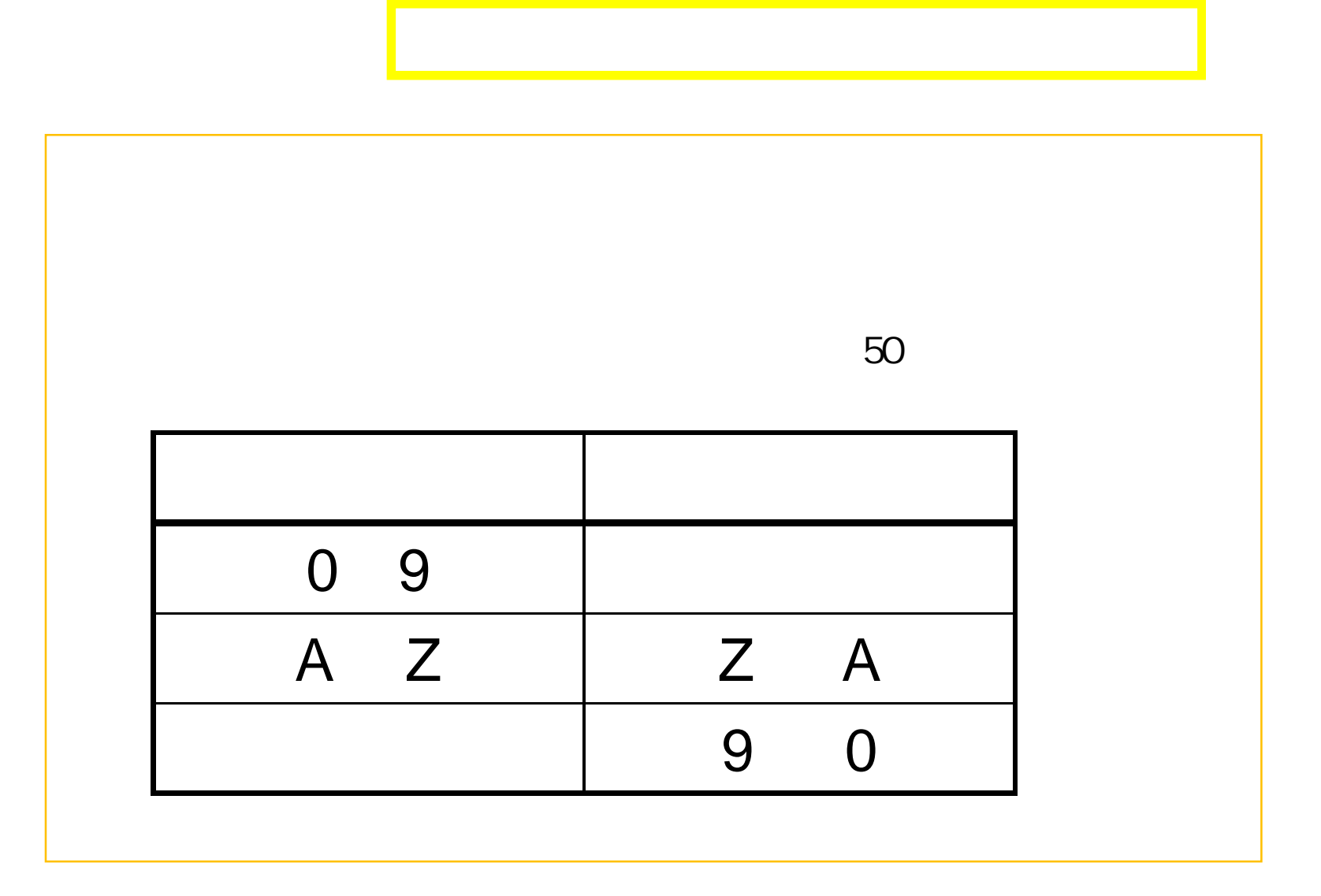

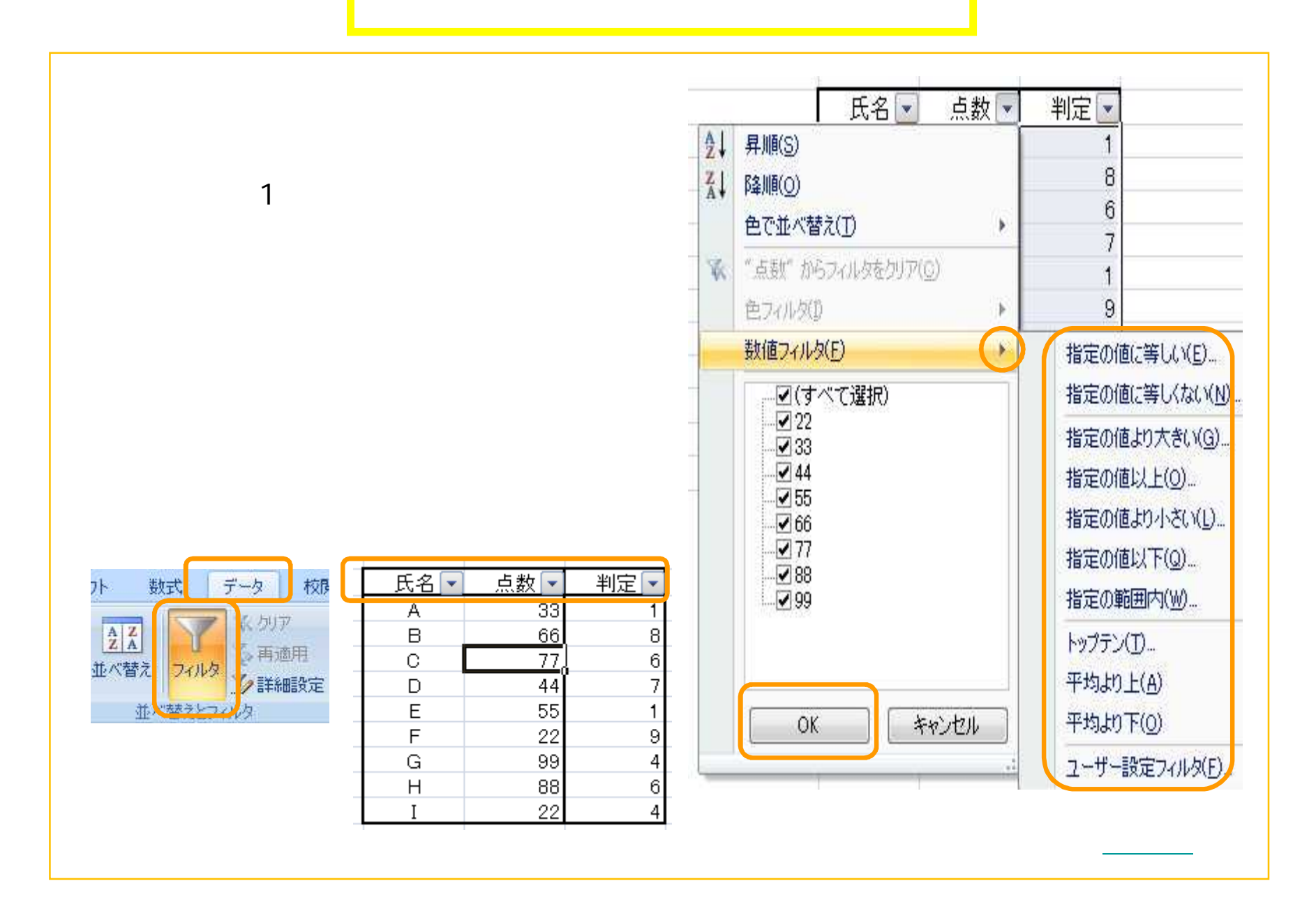

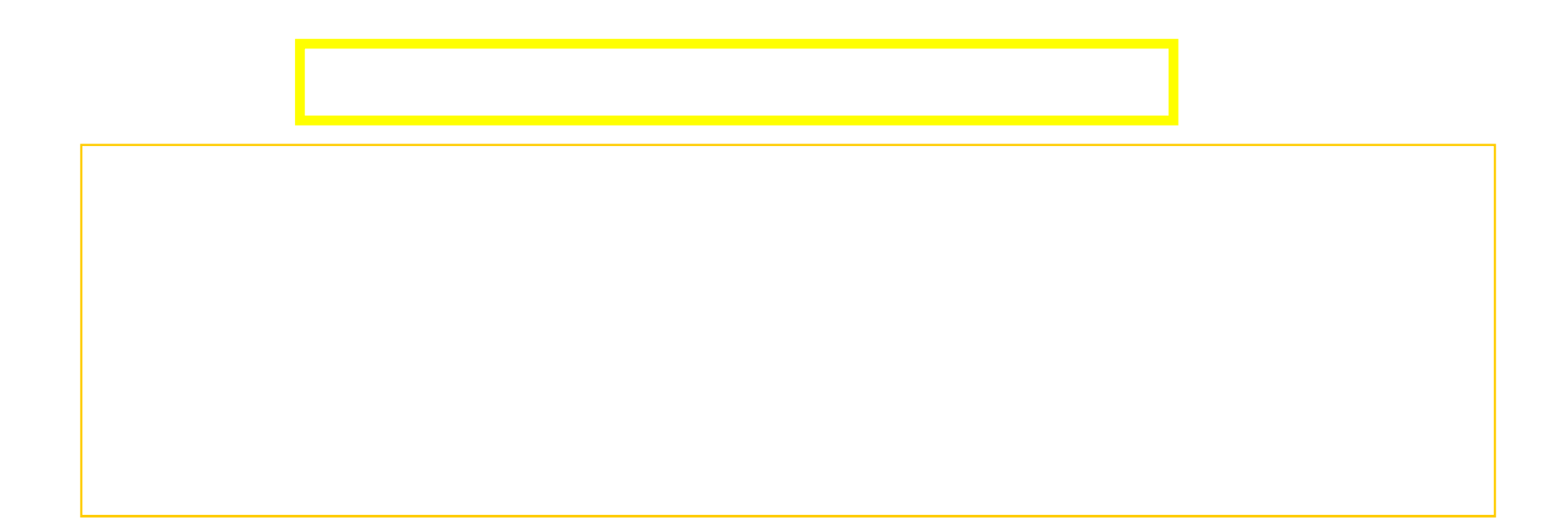

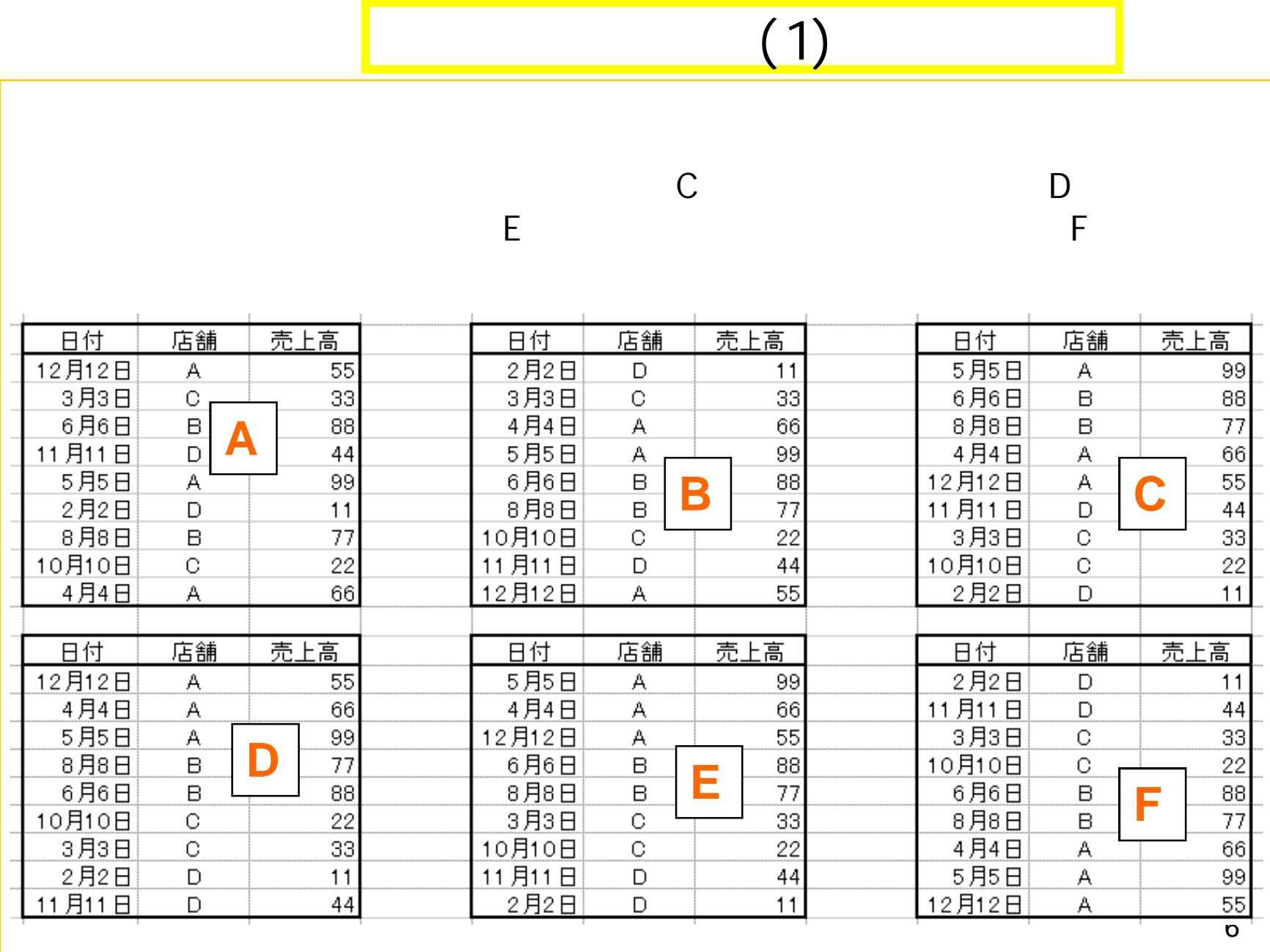

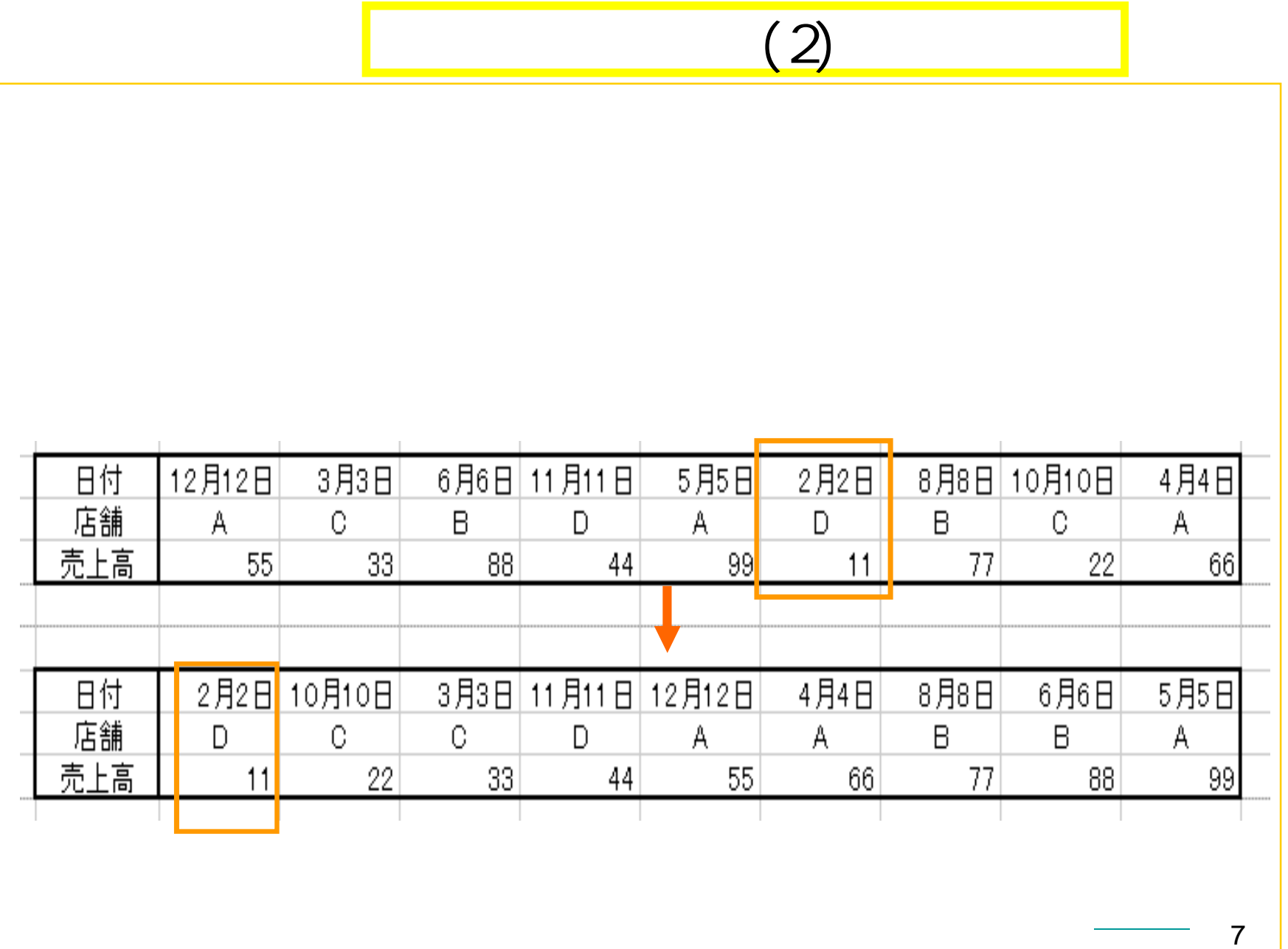

## (3)

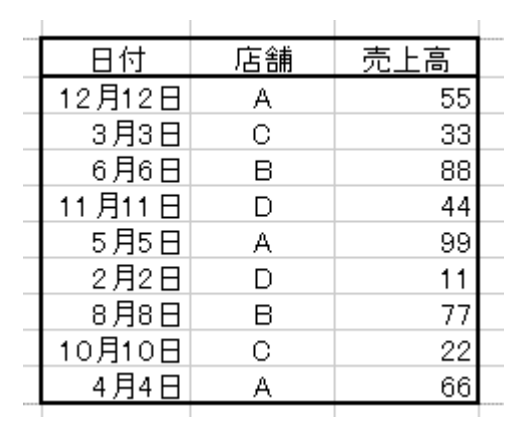

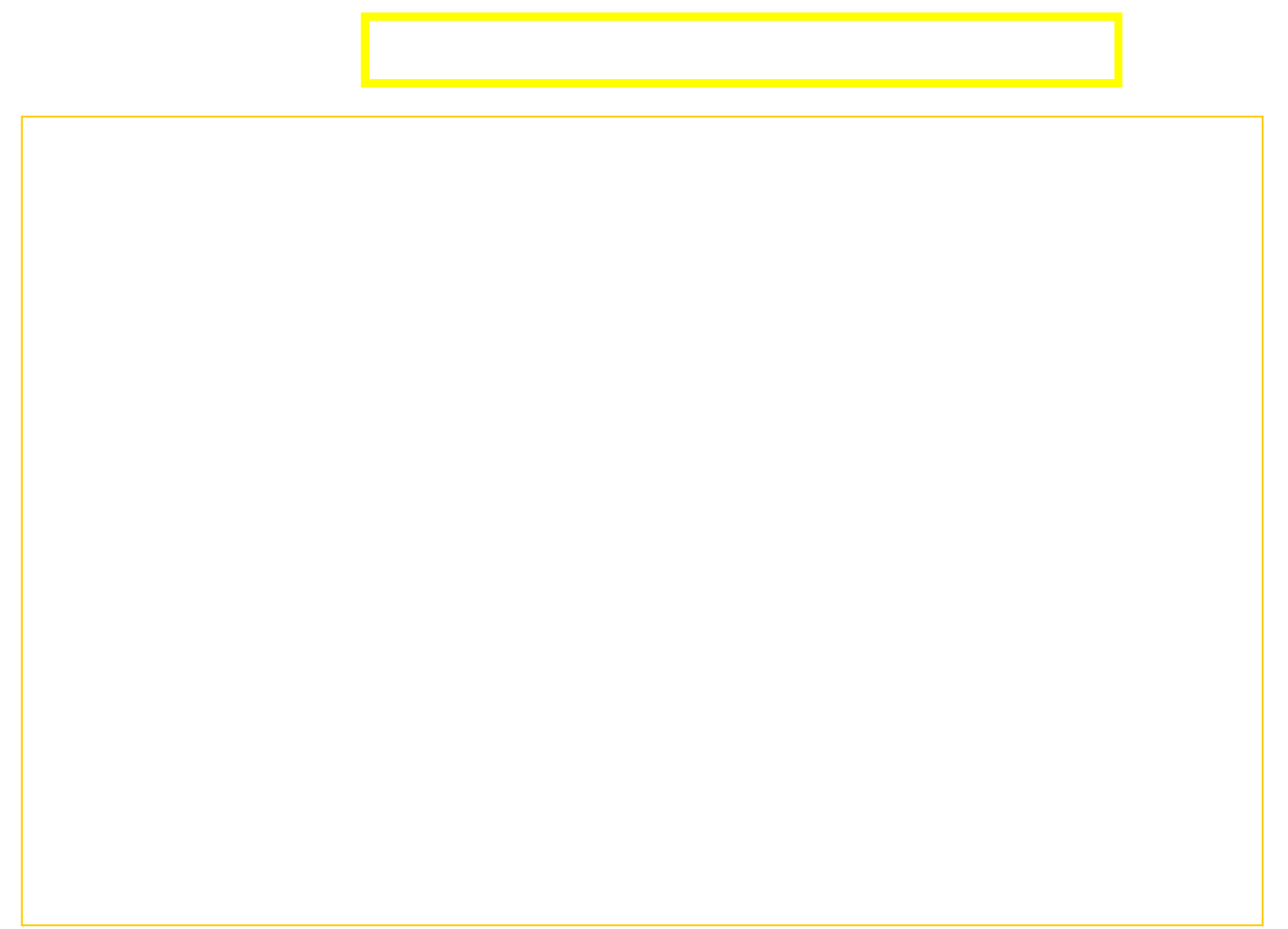